# SUOONIX'

 $\mathbf{I}$ 

# Használati útmutató

## **SYGONIX**

Fûtõtest termosztát HT100

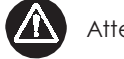

## Attention

- Biztonsági és engedélyezési okokból (CE) a termék önkényes átalakítása és/vagy módosítása nem megengedett. Ne szerelje szét a készüléket!
- 
- azor a kozpokon.<br>A termék nem játékszer, gyerekek kezébe nem való.<br>A készüléket csak száraz belső helyiségben szabad alkalmazni, nem érheti víz vagy nedvesség.
- nem einem viz vagy neavesseg.<br>Ne hagyja a csomagolóanyagokat szanaszét heverni, ezek<br>gyerekek számára veszélyes játékszerré válhatnak.<br>Bánjon nagyon óvatosan a termékkel. Lökésektől, ütéstől vagy
- lesséstől akár kis magasságból is károsodhat.<br>Ha még lennének kérdései, amelyekre ebben az útmutatóban nem
- kapott választ, forduljon ügyfélszolgálatunkhoz vagy egy másik<br>szakemberhez.
- Elemek nem valók a gyerekek kezébe. Ne hagyja szabadon heverni az elemeket, mert fennáll az a veszély, hogy ezeket a gyerekek vagy a háziállatok lenyelhetik. Ha mégis lenyelnek egy elemet,<br>azonnal keressen fel egy orvost.
- Kifolyt vagy sérült elemek a bőrrel érintkezve marást okozhatnak, ezért használjon ilyen esetekben megfelelő védőkesztyűt.  $Az$ elemekből kiszivárgó folyadék kémiailag nagyon agresszív. A<br>tárgyakat vagy felületeket, amelyekkel érintkezésbe kerül, részben erősen károsíthatja. Ezért az elemeket/akkukat megfelelő helyen tárolia.
- istophelet nem szabad rövidre zárni, szétszedni, vagy a tűzbe<br>dobni. Ilyen esetben robbanásveszély áll fenn!<br>Hagyományos (nem feltölthető) elemeket nem szabad tölteni,
- robbanásveszély áll fenn!
- Ne használjon keverten különböző töltöttségi állapotú (pl. tele és félig<br>töltött akkukat). Mindig a teljes elem- vagy akkukészletet cseréljük.
- Ügyelien az elemek berakásakor a helyes polaritásra (plusz/+ és mínusz/- jelek).

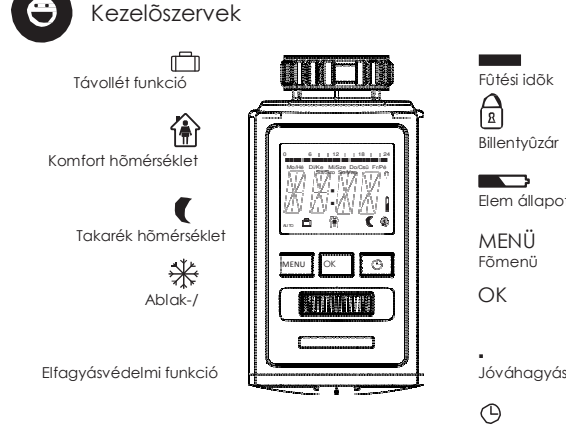

áttekintés

 $OK$ 

 $\boxed{OK}$ 

OK Ev

 $OK$ 

 $OK$ 

 $\overline{\alpha}$ 

OK

 $\overline{\mathsf{OK}}$ 

 $OK$ 

 $OK$ 

OK

Szabadság cilciti

Szerelési helyzet

ömérséklet eltérés-/+5C'

 $Re/Ki$ 

Szoftver változat

WHFFI

**MODE** 

**PROG** 

**TEMP** 

zEIT

**FENS** 

**RES** 

ADA

URLA

bad

OFFS

**STBY** 

żenl

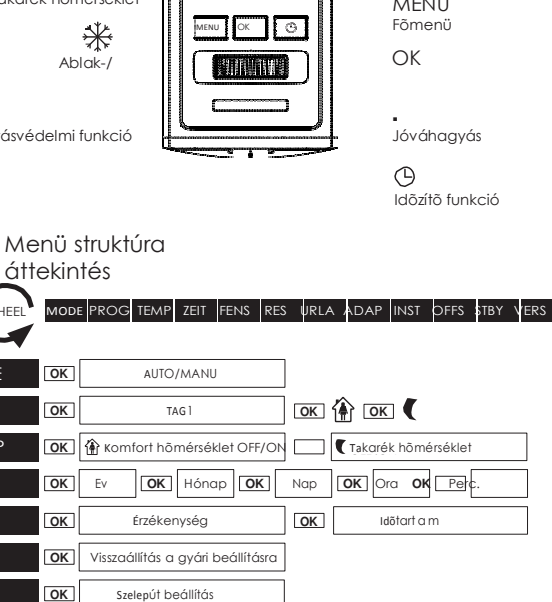

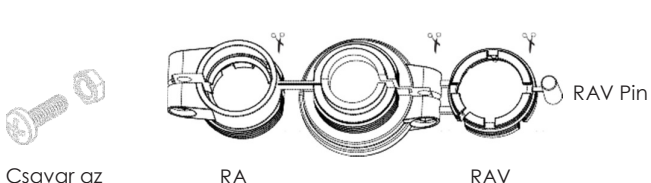

**RA** 

Csavar az adapterhez

Felszerelés

1. Vegye le az elemtartó rekesz fedelét/helyezze be az elemeket

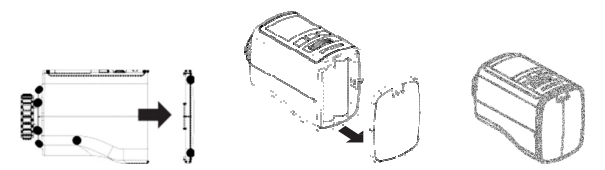

Húzza ki lefelé az elemtartó rekesz fedelét (7). Helyezzen be helyes polaritással (a nuza mencio de de desapar de proporcional en la contra de la proporcional de proporcional de proporcional de vételével, lásd az elemtartó rekeszben lévő ábrát) két ceruzaelemet. Ügyeljen az elemek pontos elhelyezésére, a h

Az akkuk alacsonyabb kimenő feszültsége miatt (elemek = 1,5 V, akkuk = 1,2 V) igen<br>rövid mûködési időre lehet számítani. Ezért a hosszú és biztonságos mûködés érdekében elsősorban jó minőségű alkáli elemek használatát ajánljuk.

2. Dátum & óraidõ megadása

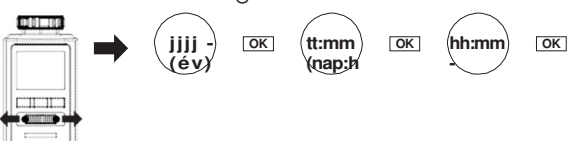

 $3\overline{a}$ <del>Tels</del>zerelés a fûtõtestre adapter nélkül Szelep – Fûtõtest termosztát HT100

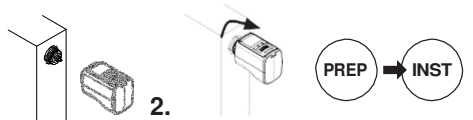

Felszerelés a fûtõtestre adapterrel  $3h$ Szelep - Adapter - Fûtõtest termosztát HT100

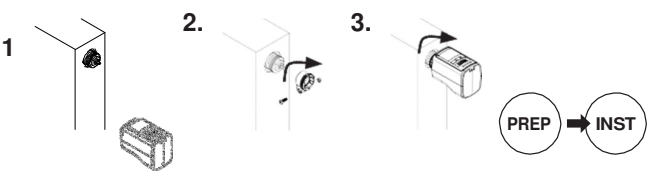

#### A következő szelepekhez nincs szükség adapterre

Heimeier, Junkers Landyst-Gyr, MNG, Honeywell, Braukmann, mivel ezek menetmérete<br>M30 x 1,5 mm. A Danfoss RAV (a csapot a szeleptűre fel kell tűzni) Danfoss RA és Danfoss RAVL adaptere mellékelve.

#### A következő szelepeknél szükség van adapterre

Herz M28 x 1,5 mm, Comap M28 x 1,5 mm, Vaillant 30,5 mm, Oventrop M30 x 1,0 mm, Meges M38 x 1,5 mm, Ondal M38 x 1,5 mm, Giacomini 22,6 mm, Rossweiner M33 x 2,0 mm, Markaryd M28 x 1,0 mm, Ista M32 x 1,0 mm, Vama M28 x 1,0 mm, Pettinaroli<br>M28 x 1,5 mm, T+A M28 x 1,5 mm vagy Gampper 1,2,6.

### 4. Adaptálás

1.

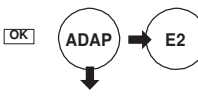

A kijelzõn E2 jelenik meg, ha a szerelés nem volt sikeres. Nézze meg a segítség táblázatot.

Indulásra kész

#### Kézi kezelés kezelőgombok segítségével

A fûtési és a takarék időszakokat a szabadon állítható időprogrammal lehet meghatározni. (legfeljebb napi 8 kapcsolási időpont (4 fűtési- és 4 takarék időszak)<br>állítható be.

#### A HT100 gyári beállításai a következők:

Fûtési idő: fûtés a komfort hőmérsékletre (gyári beállítás: 1. Fûtési idő 07:00 órától - 21°C) Takarék idő: lecsökkentés takarék hőmérsékletre (avári beállítás: 1. Takarék idő 22:00 órától -  $16^{\circ}$ C)

# sygonix\*

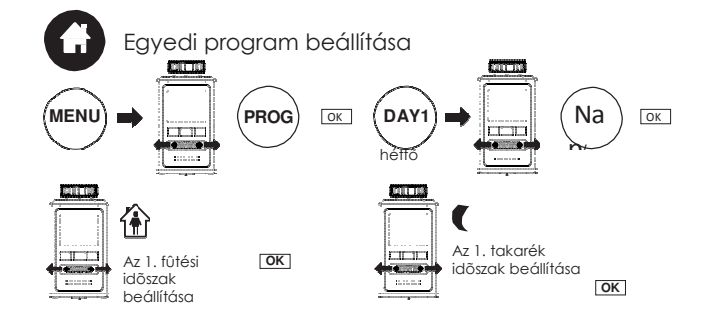

Adott esetben további fûtési és takarék időszakokat is meg lehet adni. Ha nem akar további beállítást végezni, igazolja a "-- " kijelzést OK-val.

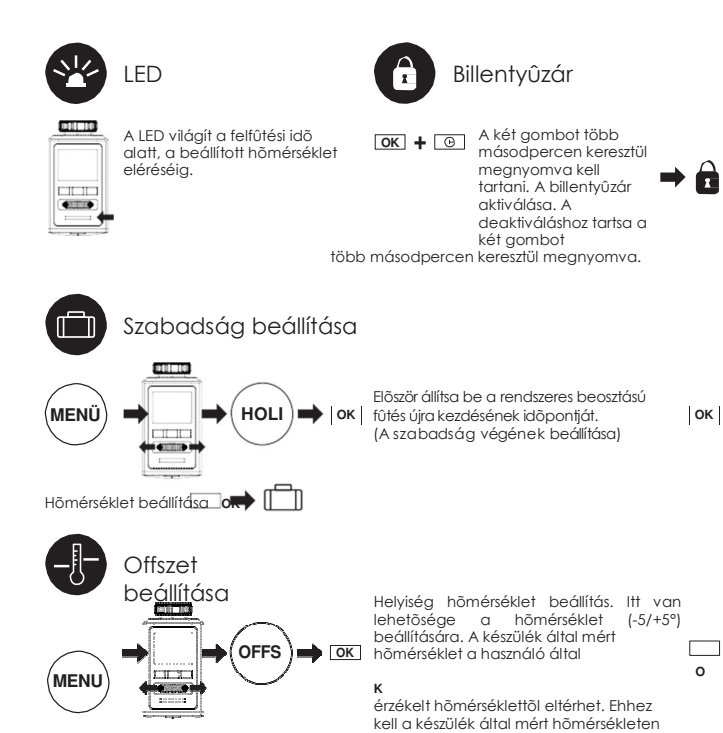

Idõzítõ funkció

⊕

0 Itt egy maghatározott időre egy tetszés szerinti hőmérséklet állítható. Nyomja meg a gombot, állítsa be az időtartamot ameddig az idő program hatályon kívül legyen helyezve.<br>Az OK gombbal erősítse meg. Állítsa be a kívánt hőmérsékletet. Az OK gombbal erősítse meg. Egy kézi hőmérséklet módosítás ekkor a kiválasztott időintervallumban nem<br>lehetséges, a forgatókerék le van zárva. A Menü gomb nyomásával a zárat fel lehet

állítani.

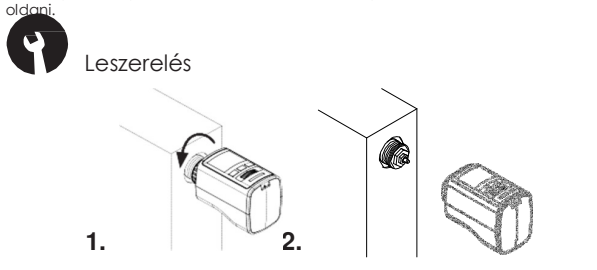

A HT100 fûtőtest termosztát leszereléséhez állítsa Pos. ON-ra, forgassa az állítókereket túl a legmagasabb 28 C° hömérsékleten túl amíg a kijelzőn ON meg nem jelenik.<br>Várjon egy rövid ideig, mielött a csavarmenetes csatlakozást lecsavarná. Ezután húzza le a HT100 fûtõtest termosztátot a szelepről.

## Karbantartás és tisztítás

Karbantartás, javítás csak szakemberrel, ill. szakszervizzel végeztethető. A termék Nordramas, principalmento de la proporcional de la proporcional de la proporcional de la proporcional de la proporcional de la proporcional de la proporcional de la proporcional de la proporcional de la proporcional de la en versleining en statut var versleining var versleining var versleining var versleining var versleining var v<br>Indisponse versleining var versleining var versleining var versleining var versleining var konstitution statut<br>

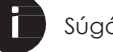

# Súgó

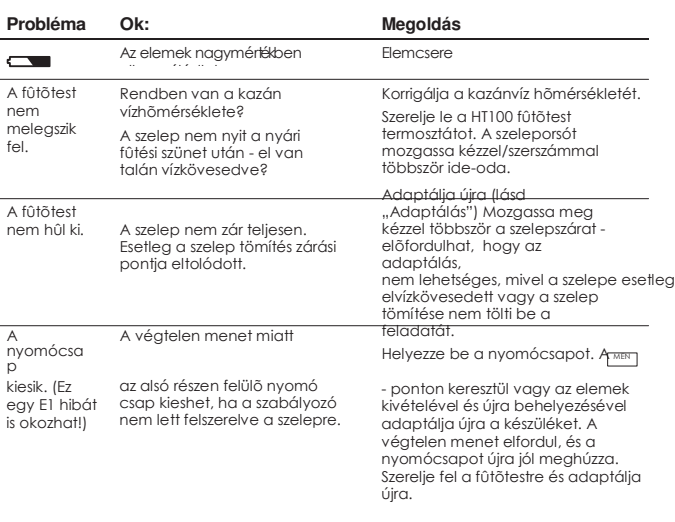

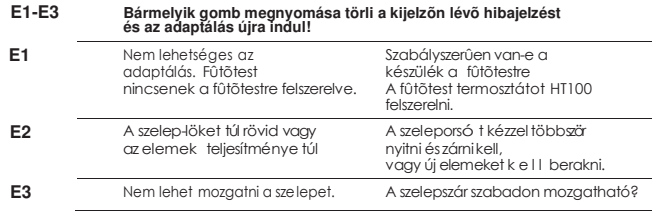

### Környezetvédelmi információ

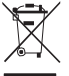

Az elektronikus készülékek nyersanyagnak tekintendők, és nem valók a<br>háztartási szemétbe! Az elhasznált terméket az érvényes törvényi<br>előírásoknak megfelelően kell ártalmatlanítani. Vegye ki belőle az esetleg behelyezett elemeket és ártalmatlanítsa öket a terméktől elkülönítetten. Ön mint végfelhasználót törvény kötelezi (Elemekre vonatkozó rendelkezés)

az itt látható szimbólumok jelölik, amelyek a háztartási szeméten keresztül való eltávolítás tilalmára is utalnak. A legfontosabb nehézfémek jelölései a következők: Cd=kadmium, Hg=higany, Pb=6lom (a jelölés az elemeken és akkumulátorokon pl. a<br>szöveg mellett látható kuka ikon alatt található). Az elhasznált elemeket/akkumulátorokat költségmentesen leadhatja a lakóhelyén mûködő<br>gyűjtöhelyeken, vagy minden olyan helyen, ahol elemeket/akkumulátorokat forgalmaznak! Ezzel eleget tesz törvényi kötelezettségének, és hozzájárul a környezet védelméhez!

#### Garancia

Olyan károknál, amelyek a jelen használati útmutató előírásainak be nem tartásából adódnak, a jótállás/garancia érvényét veszti. Következményi károkért felelősséget nem a polanasogai aniota el veriget vesztir. Kovetnezintenyi narokent reletivsseget i tielit<br>vállalunk! A szakszerűtlen kezelésből, vagy a biztonsági előírások figyelmen kívül<br>hagyásából eredő tárgyi vagy személyi károkért nem esetekben érvényét veszti a szavatosság/garancia.

#### Mûszaki adatok

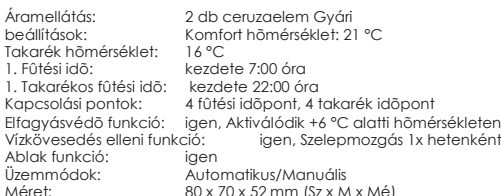

## sygonix®<br>distributed by

b Ţ. K

Conrad Electronic SE Klaus-Conrad-Str.

D-92240 Hirschau